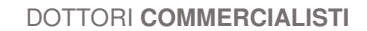

Omar De March Eros De March

Ambra Mattiello Manuel Bandiera Fabio Perissinotto Lorenzo Crescente Massimo Motta

# Circolare informativa n. 13 del 03 luglio 2019

# SERVIZIO DI CONSULTAZIONE DELLE FATTURE ELETTRONICHE. CANCELLAZIONE DEI DATI SENSIBILI.

# DAL 01 LUGLIO 2019 SINO AL 31 OTTOBRE 2019 ADESIONE AL SERVIZIO DI CONSULTAZIONE E ACQUISIZIONE DELLE FATTURE ELETTRONICHE O LORO DUPLICATI INFORMATICI

Servizio gratuito messo a disposizione dell'Agenzia Entrate per la consultazione e acquisizione dei file delle fatture elettroniche transitate allo SDI.

Vi possono aderire sia consumatori finali (= privati cittadini) che soggetti iva.

Non è un obbligo ma l'adesione al servizio consente, sino al 31.12. del secondo anno successivo a quello di ricezione da parte dello SDI:

- la memorizzazione da parte dell'Agenzia Entrate dei dati del file Xml delle e-fatture (emesse e ricevute) nella loro interezza;
- la consultazione ed il download del file Xml.

Con la mancata adesione al servizio:

Studio

**DE MARCH** 

- la e-fattura sarà memorizzata, consultabile e scaricabile dall'utente fino al recapito della stessa al destinatario;
- una volta consegnata la fattura, i dati non fiscali saranno cancellati (compresa la descrizione dell'operazione, natura, quantità e qualità), mentre saranno conservati esclusivamente i "dati fattura", cioè i dati fiscalmente rilevanti per eventuali controlli (es: dati anagrafici, ritenuta, bollo, cassa previdenza, dati del ddt, codice articolo,…);
- se il consumatore finale non aderisce al servizio perderà la possibilità di consultare tutti i dati delle fatture elettroniche ricevute.

In ogni caso, anche se non visibili dal contribuente, i "dati fattura" rimangono a disposizione dell'Agenzia delle Entrate fino al 31 dicembre dell'ottavo anno successivo a quello di presentazione della dichiarazione di riferimento, ovvero fino alla definizione di eventuali giudizi.

## **ATTENZIONE**

### il servizio di consultazione della fattura elettronica NON È il servizio di conservazione (previsto dalla norma di legge per i soggetti iva)

Treviso (TV) Via Solferino S. Martino 3 T. +39 0422 262521 F. +39 0422 298120

**P.I. 03394660264** 

Quarto d'Altino (VE) Via Roma, 101/B T. +39 0422 1835335 Pieve di Soligo (TV) Via Schiratti 51/10 T. +39 0438 82705

Castelfranco V.to (TV) Circonvallazione Est 32/N T. +39 0423 721119

Vimercate (MB) Via Vittorio Emanuele II, 1 T. +39 039 6084054

**info@studiodemarch.it**

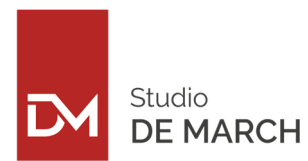

#### NOTE OPERATIVE

Per chi volesse aderire al servizio in piena autonomia, senza avvalersi dell'assistenza di Studio, si forniscono alcuni semplici passaggi operativi.

- *1. Accedere al sito internet Agenzia Entrate mediante le proprie credenziali Fisconline o Entratel*
- *2. Cliccare su "Fatture Elettroniche e Corrispettivi Telematici"*

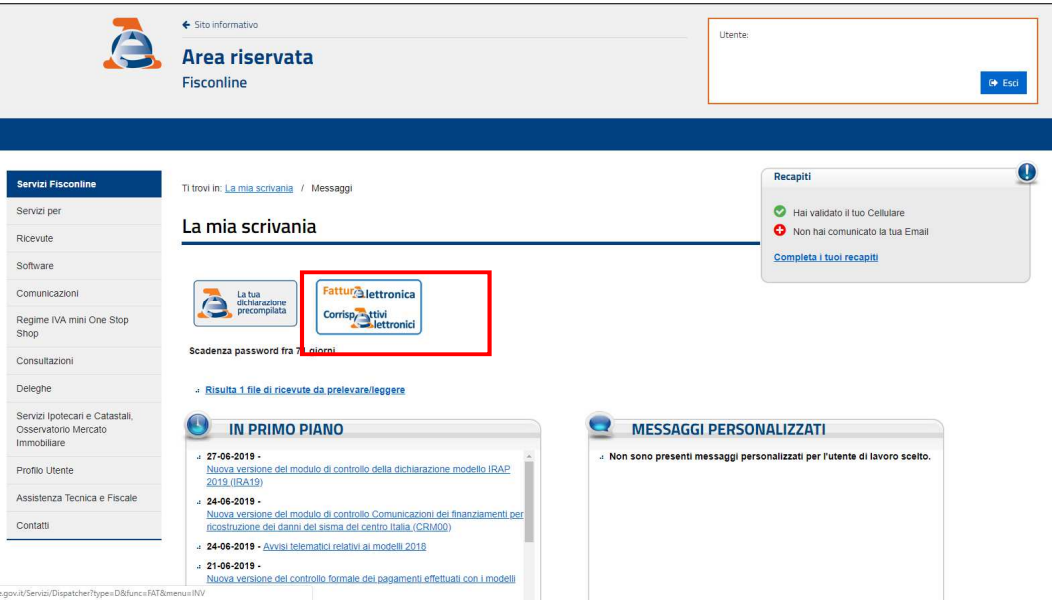

*3. Cliccare su "Accedi" di "Le tue fatture" (per utenti Fisconline) oppure di "Fatture e corrispettivi" (per utenti Entratel)* 

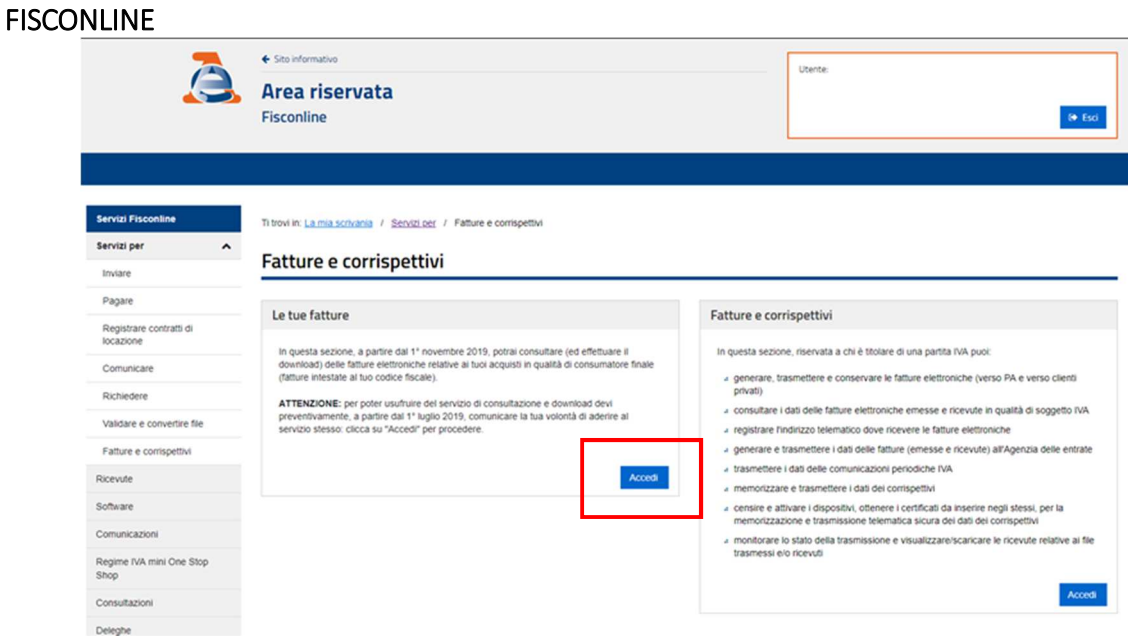

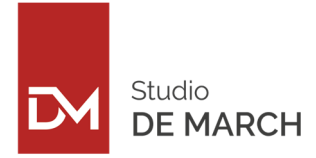

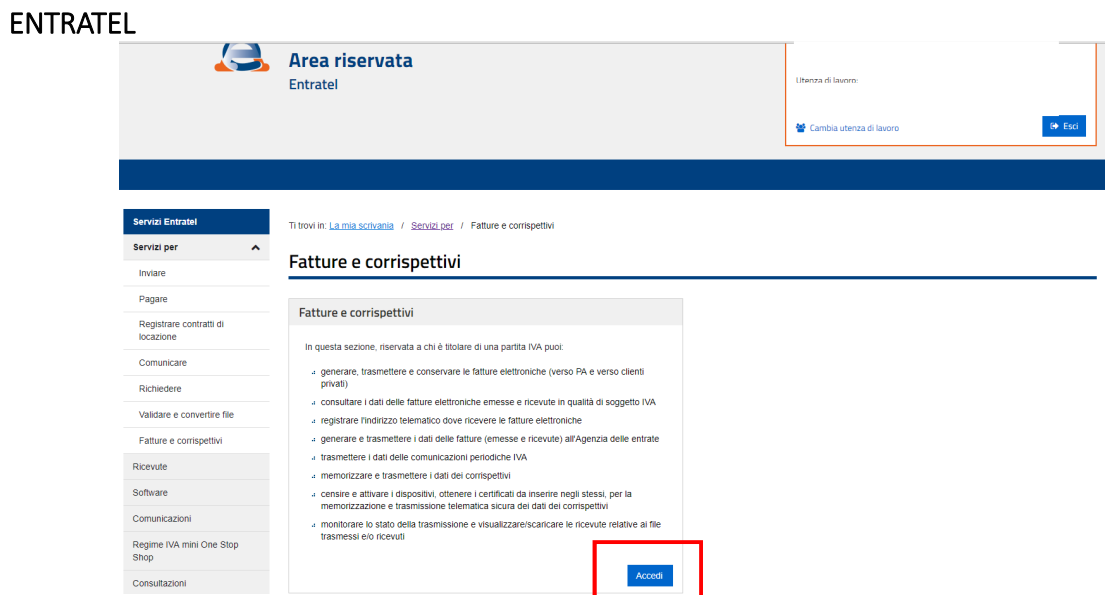

*4. Per i soli utenti Entratel cliccare su "Consultazione" – "Fatture elettroniche e altri dati IVA"* 

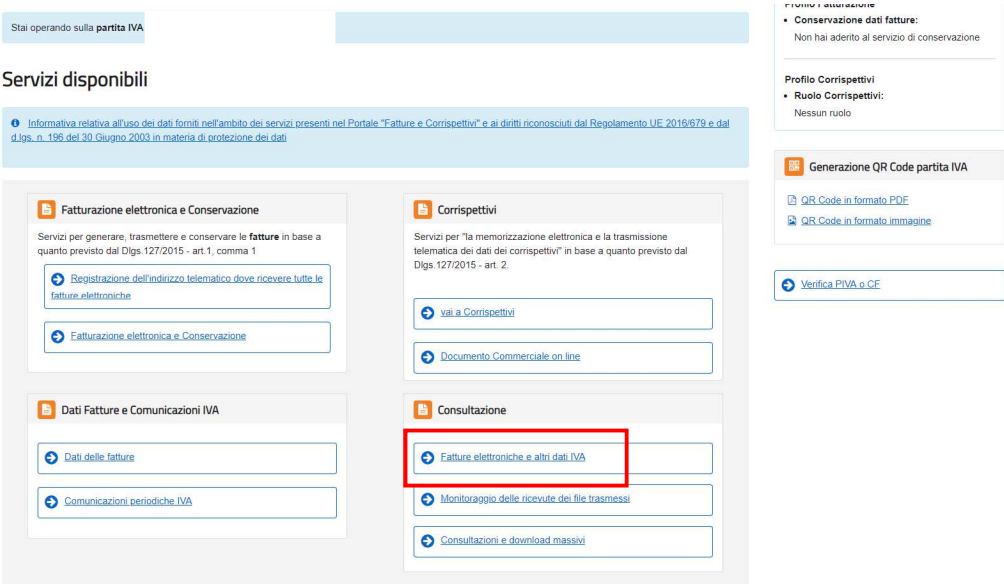

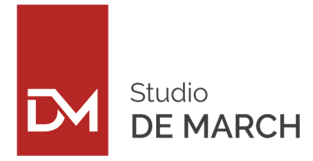

*5. Cliccare su "Adesione" oppure su "Vai all'adesione"*

#### FISCONLINE

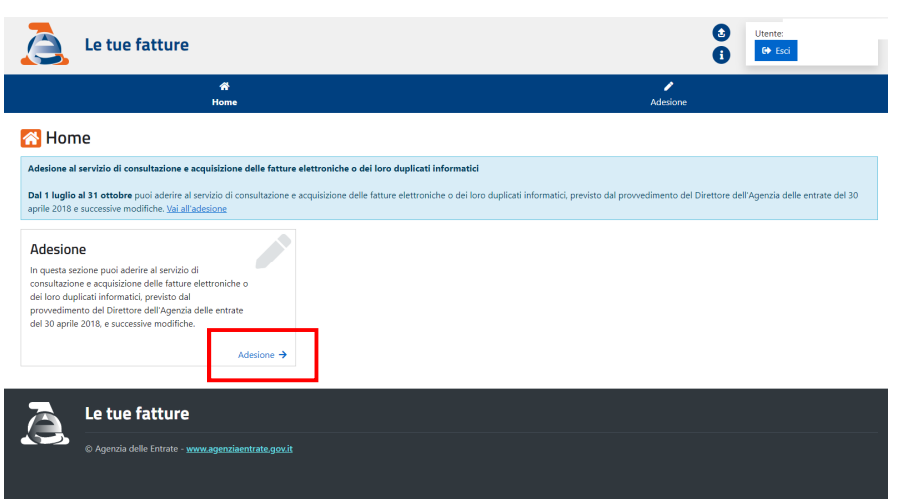

#### ENTRATEL

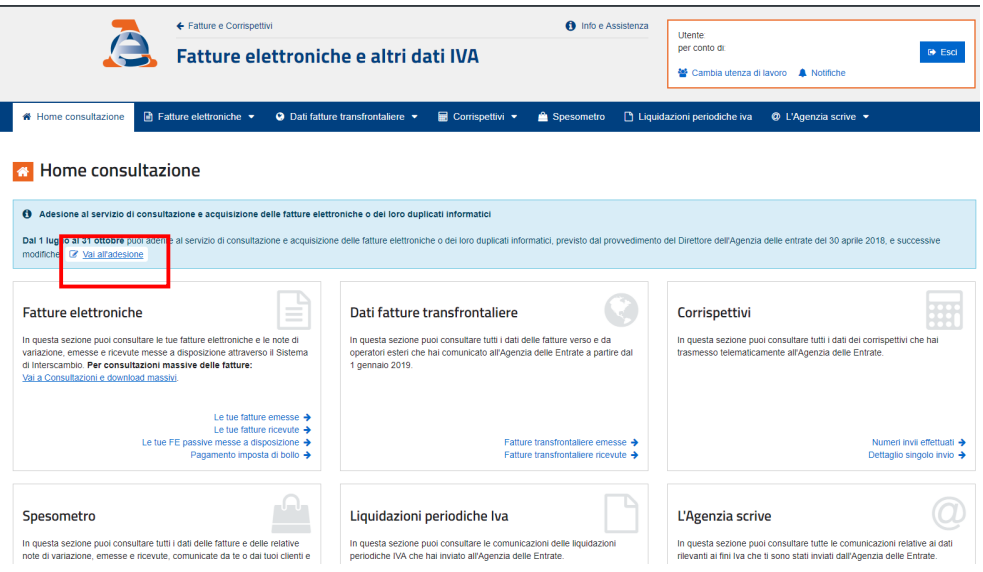

*6. Cliccare "Aderisci"*

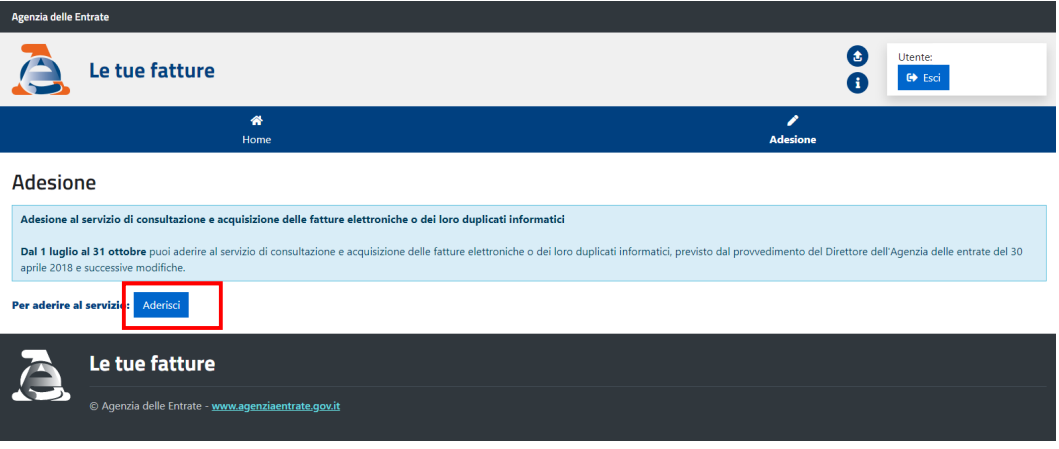

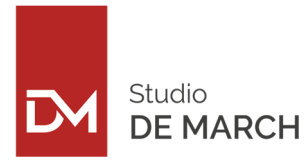

*7. Leggere l'Accordo di adesione e cliccare su "ho letto". In seguito, cliccare su "Aderisco"* 

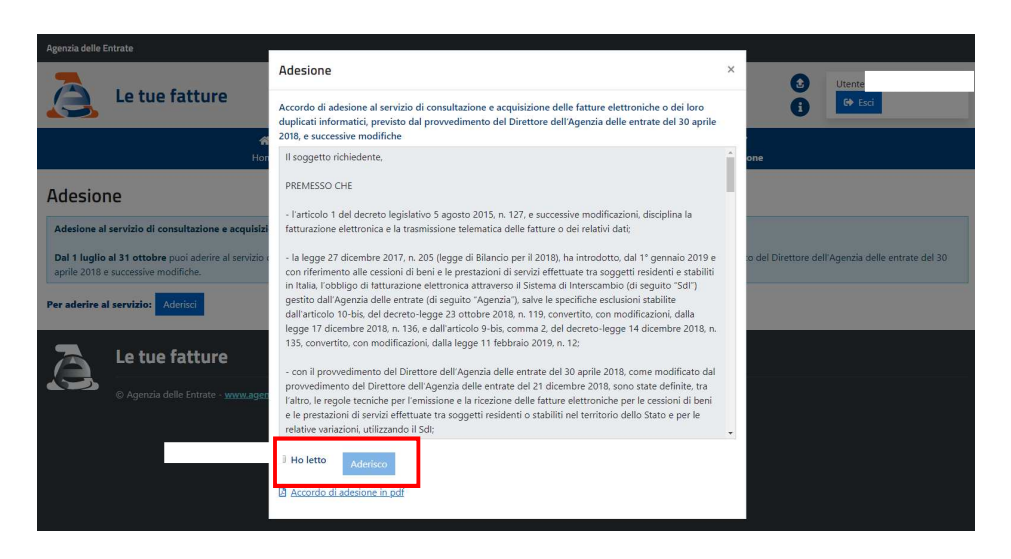

*8. Operazione completata. Dal giorno seguente sarà possibile esercitare l'eventuale diritto di recesso.* 

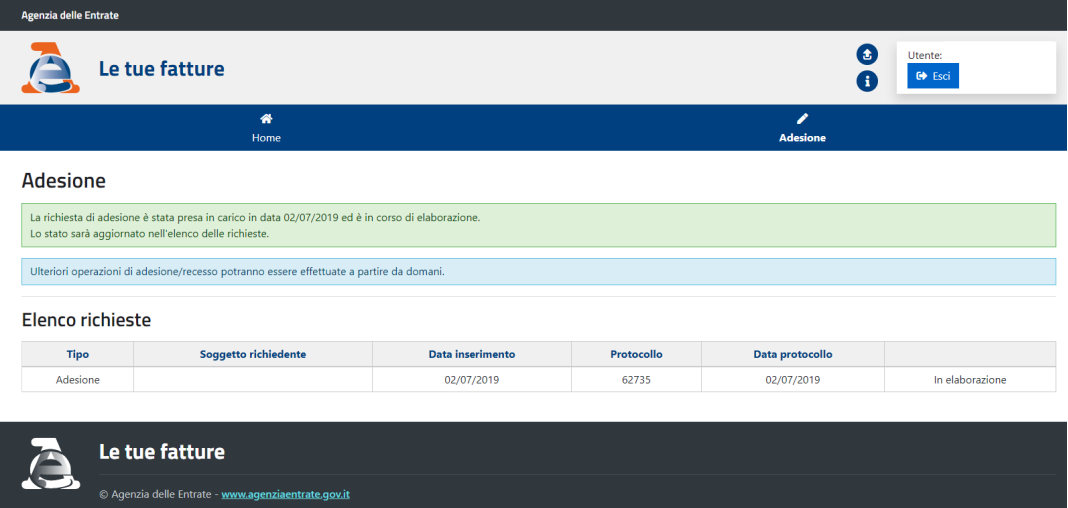